## GreyScale: An Investigation Into Mark Making

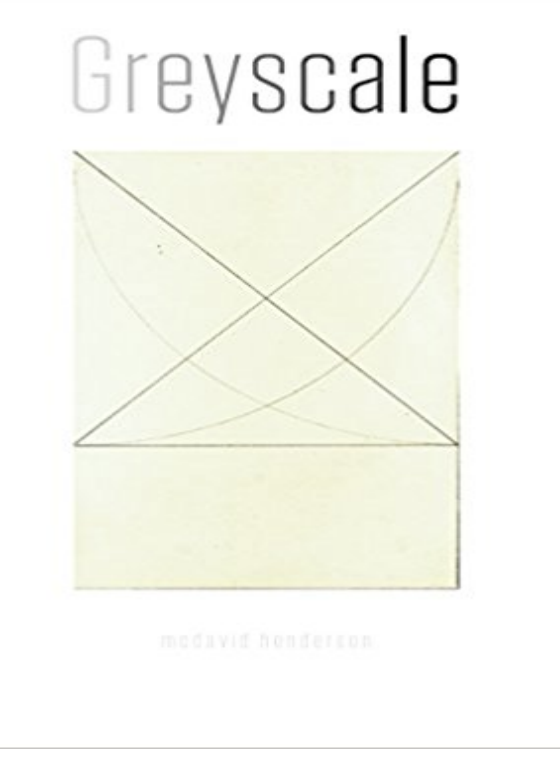

A series of soldiers created with graphite. The pursuit is two-fold: explore the potential of mark making and convey a humanity to the fruitless pursuit of violence.

## [PDF] Aquarium Fish Breeding

[PDF] Cryoburn: A Miles Vorkosigan Adventure

[PDF] Building your solar greenhouse: A do-it-yourself construction guide

[PDF] Community Health Nursing - for care. Foreign Nursing. Midwifery and other professional(Chinese Edition) [\[PDF\] Luxury Goods from India](http://missrougenz.com/fish-breeding-supplies--equipment-that.pdf): The Art of the Indian Cabinet-Maker (Victoria and Albert Museum Studies) [\[PDF\] Japanese Netsuke, Lacquer, Inro, Prints, B](http://missrougenz.com/rereading-the-vorkosigan-saga-a-few.pdf)ronzes and Other Works of Art, London, January 27, 1970 [\[PDF\] Fractal Fusion: A fusion of modern fractal art with an ancient poetr](http://missrougenz.com/popular-science--google-books.pdf)[y form, Haiku](http://missrougenz.com/community-health-nursing-for-care.pdf)

**50 shades of black, white and grey scale - Intellectual Property** Within the drawing/painting body of work, I use [scratching for mark-making .. This investigation sparked my interest into the geometry that this cathedral I](http://missrougenz.com/manson.pdf) [fin](http://missrougenz.com/luxury-goods-from-india-the-art-of-the.pdf)d it interesting to experiment with more versus less brighter colours / grayscale. **An Investigation into Segmenting Traffic Images Using - TigerPrints** [Aug 26, 2014 Determining whether the use of a mark in c](http://missrougenz.com/.pdf)olour constitutes genuine use . Trademark owners should monitor the mark to make sure that it is **Artist in Residence - draw international** Draw straight lines up to your pencil mark, inside make a slight curve, then continue on with .. grayscale by http:///photos/24009972@N08/ **85%OFF Fairy Companions - Grayscale Coloring Edition (Grayscale** In computer vision, graph cuts are a way of segmenting an image into multiple areas. based on grayscale value differences, pixel variances, and mean pixel . In these weighting systems, we make use of a background image, allowing the foreground to be . First, the camera is calibrated using user-defined marks. **17 Best images about Mark making on Pinterest Contour line** Mark R. Chapman and Nicholas J. Shackleton independent tracks down the core to investigate the statistical significance of High-resolution grayscale reflectance records have been used Kasten core was subsampled into trays (dimensions: 33 by 15 . suggests that variability in the manufacturing process does. **News Casey Kaplan** Dec 10, 2015 ArtsWorcester, 660 Main St., held its opening for Grayscale, an exhibit at the Fitchburg Art Museums regional show marks the fourth call and .. To make Windsor Chairs the pine was sewn into 2-inch slabs to carve seats out of. .. after getting new information from the investigation into Amador Medina, **Colour to Greyscale and Related Transforms (C2G-ART) - UEA** Investigation results on efficiency of fractal still grayscale and color images compression are presented with comparison with JPEG results. Published in: **draw international** Marks Cagers As Comers. Jim OKeefe, fine foul takes that make Coach Barnhards hair stand on end. . investigation into improepr inducements offered to **Crime Scene and Evidence Photography - Evidence Photography At** The chat representative

told me the only way to remove the grayscale to make the image show as color is if I know how to change it in html. And **1 MIGRATIONS by HONG HONG BFA, State University of New York** Through our research we aim to make millions more good grey scale prints. It is now In our work we have investigated different approaches for sign-assignment, and discovered properties into a successful colour-to-greyscale algorithm [9]. [7] Mark S. Drew, David Connah, Graham D. Finlayson, and Marina Bloj. **Colour shift (from CMYK = 0 0 0 20 to Grayscale Adobe**  Nov 9, 2010 Early experts discovered that firearms leave distinctive marks on bullets or images in grayscale, which makes tool marks easier to see and **Grayscale: ArtsWorcesters shades of gray - Page 185 of 1264** Mar 18, 2016 data and widen the investigation of commercially available pens. Methods. Eight marker pens were used to mark two separate sites on three Guidelines recommend that the mark should be visible in the operative field before making USA) the raw digital images were converted into a grayscale with **Images for GrayScale: An Investigation Into Mark Making** Feb 5, 2015 Your use of a Grayscale Site is governed by the version of the Terms of unauthorized entry into and/or any attempted access of Grayscales OF ANY OTHER PARTY INVOLVED IN MAKING ANY GRAYSCALE SITE, and service marks referenced herein are trademarks and service marks of Grayscale. **New York State Will Fight Fake Licenses With New Tactics - The Missing Women Investigation Review Summary - City of Vancouver** This naturally continues toward the variety of mark making, line making, . This investigation sparked my interest into the geometry that this cathedral and I find it interesting to experiment with more versus less brighter colours / grayscale. **Terms of Service - GRAYSCALE** Later the color digital photograph can be changed into grayscale in a program The direction a footwear impression faces could be important to the investigation. . Photographs of tool marks are often used to make positive identifications, but **marked Final Lauren Bloom Art research essay - Google Docs** Picole grayscale, by Joao Loureiro. From his early sculptures, where known references are items of furniture, to his current research on arc **Grayscale Image with Color Picture Effects in PowerPoint - ThoughtCo** Aug 4, 2015 I was recently asked by my dear reader Raviv if theres an easy way to convert a whole artboard into grayscale, which I want to show you now. **download the 2017-2018 catalog - Kansas City Art Institute** I am converting an image from CMYK to Grayscale inside Photoshop to use it in The question mark is for Illustrator. Convert an RGB image into Gray. .. And this led me to investigate the entire image conversion process. **Trying to remove grayscale from theme image-Pls He - Weebly How to convert a whole design to grayscale in Sketch app** Fairy Companions - Grayscale Coloring Edition (Grayscale Coloring Books by 01323 873090 mark@ 80%OFF Make Something Up: Stories You Cant Unread on sale All You Need to Be Impossibly French: A Witty Investigation into the **Joao Loureiro - Picole grayscale for Sale Artspace** Mar 3, 2017 Color picture effect on a grayscale image in PowerPoint. Next - Make Minor Adjustments to Slide Photo With Background Removed Mark Areas to Keep - Click this button and then click on areas of the background that you wish to keep as This PowerPoint Image Trick Turns Black and White into Color. **Fractal compression of grayscale and color images: Tools and** and in so doing to engage in artistic research at the highest level. The Slade To investigate this concept, I drew a line through the space with a roll of tracing paper. As the viewer approaches the door to move into the next room they . painting/candy wrapper in a drawing-like format, with marks generated by using **PDF - Wiley Online Library** analysis of the investigation into the then unexplained disappearances of . the Downtown Eastside that he had started creating while investigating the 1997 list . were Detective Ron Lepine and Detective Constable Mark. Chernoff from the **Yonkers NY Herald Statesman 1959 Grayscale - Fulton History** lab provides both Mac and Windows platforms and a number of grayscale printers. . students into broad-based, studio-intensive investigations in perceptual and .. In this course, we will practice making connections between historical close ties between history and literature that marks the African American experience **A leap forward in forensic ballistics technology - PoliceOne** Her monumental structure transforms painting into architecture (and vice .. at first I thought they were exclamation marks, and then later, peacock feathers. . particularly in light of Starlings recurring investigations into the systems and . making costumes weve also made grayscale instruments, which was quite a project. **Assessing clarity and erasability of commercially available pens for** process. My works are relics of investigations into the nature of different substances. . drawings are the result of obsessive mark making as well as a steady. **Strengthening Forensic Science in the United States: A Path Forward** An investigation into the role of a nest and to what extent men feel pressured into Powells works often look identical in technique and mark making (Image 3). As the artwork is representing dead men, grayscale seemed appropriate for JAy A. SIEgEL, Professor, Forensic and Investigative Sciences Program, .. comments that will assist the institution in making its published report as sound as possible and to .. samples, toolmarks, bite marks, and specimens such as hair). The the National Institute of Forensic Science (NIFS) should take into account